## **K EEP T EACHING T R A N S I T I O N GUIDE**

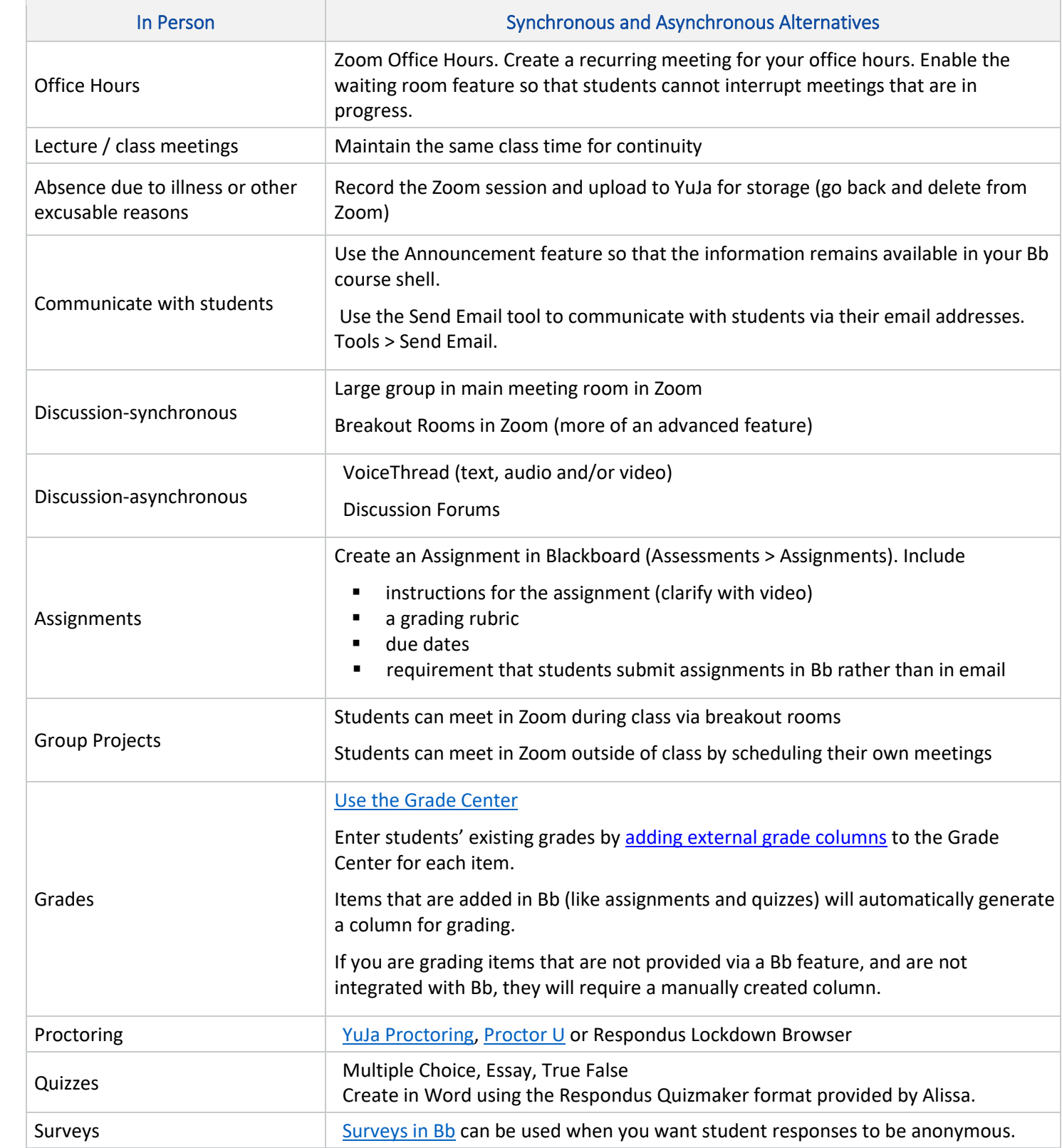